# zerocode learning

## Learning Data Analytics Made Easy

## **Error Troubleshoot Guide**

### ERROR MESSAGE

Users sometimes encounter an error after uploading the data. Please follow the steps given in the table below If you encounter the below error message. "An error has occurred. Check your logs or contact the app author for clarification."

This error can occur due to various reasons. The steps below must help you to resolve the issues quickly.

#### STEPS TO TROUBLESHOOT ERROR

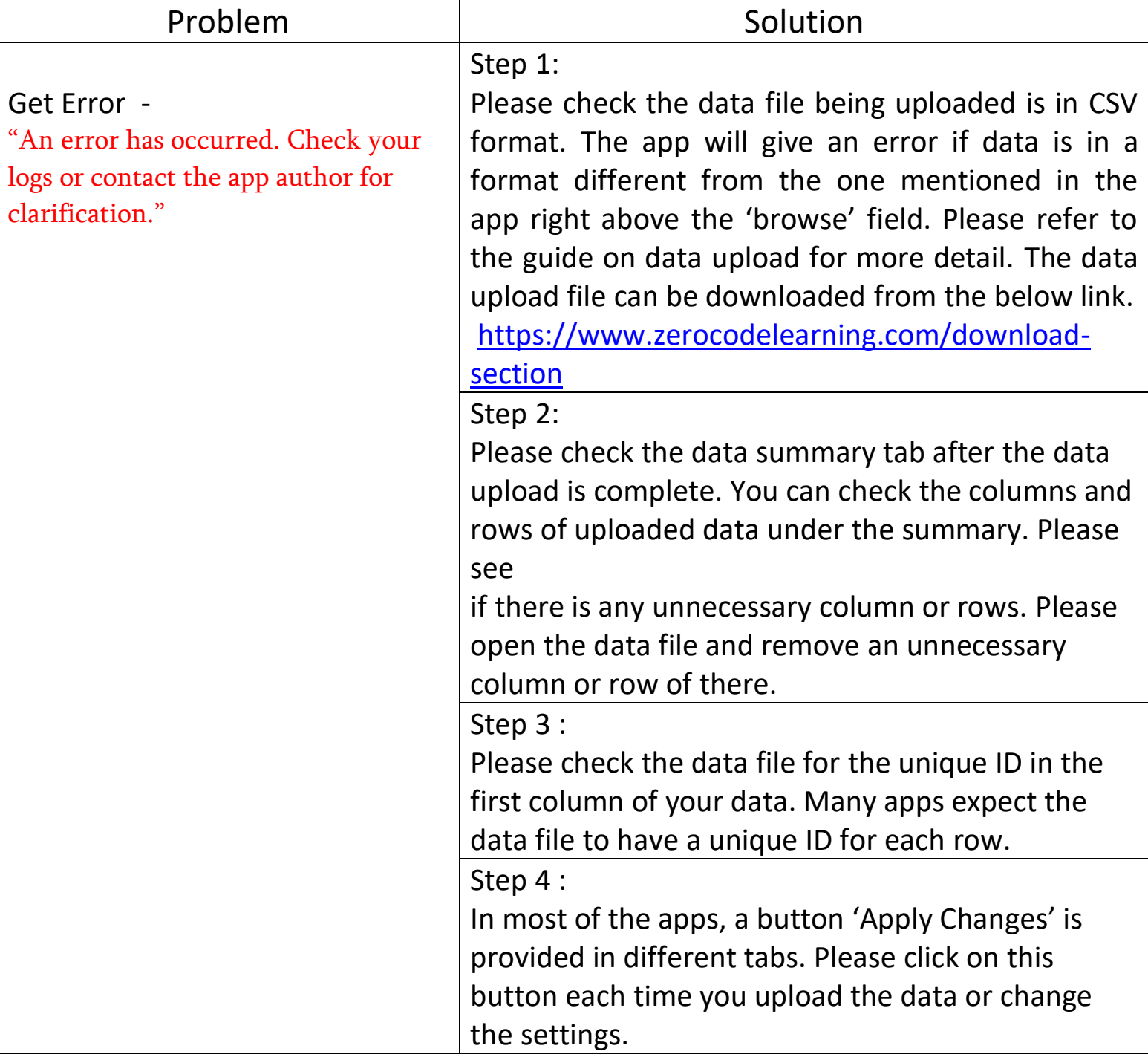

The above steps should help you to resolve the issue quickly. In case of the problem still persists, please report the issue by submitting the request in Create Ticket utility. You can access the 'Create Ticket' dialog from here.

[https://www.zerocodelearning.com/manage-tickets.](https://www.zerocodelearning.com/manage-tickets)

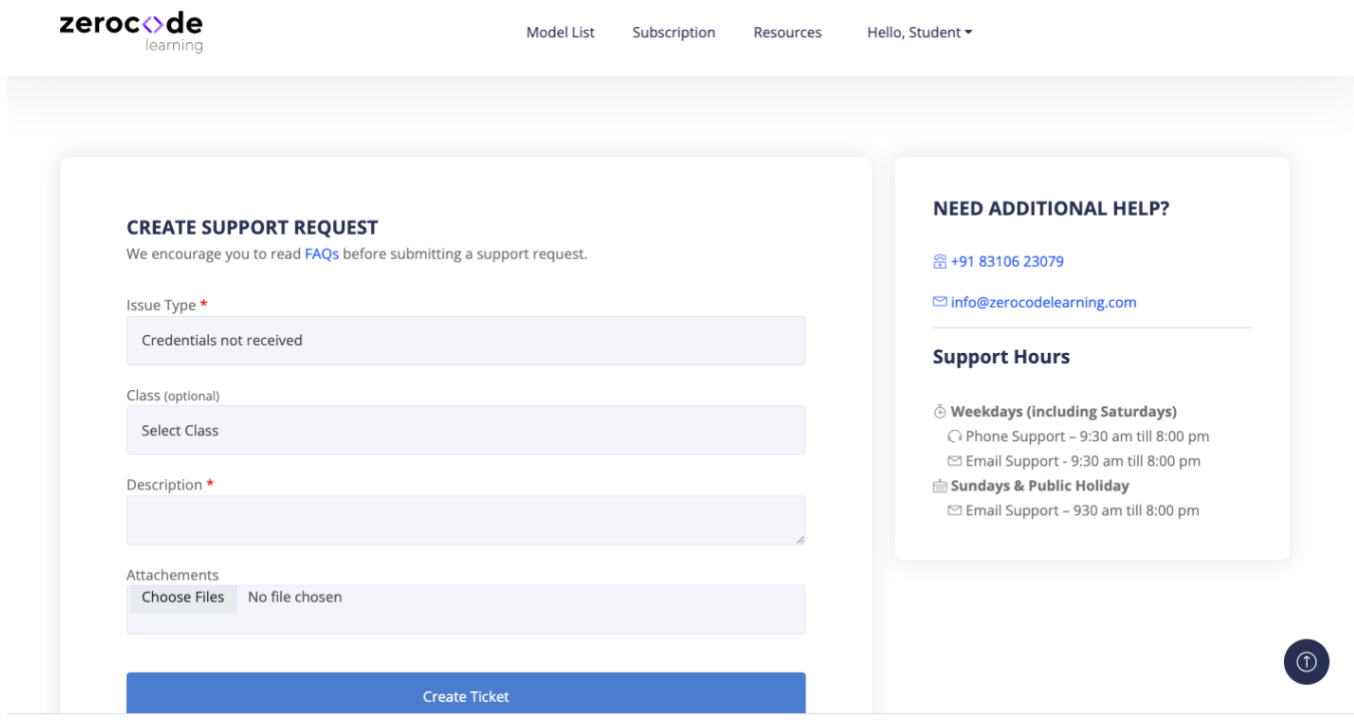

You may also reach out to us at [info@zerocodelearning.com](mailto:info@zerocodelearning.com) if the above steps do not help.